## Package 'tipitaka'

March 30, 2021

Type Package Title Data and Tools for Analyzing the Pali Canon Version 0.1.2 Description Provides access to the complete Pali Canon, or Tipitaka, the canonical scripture for Theravadin Buddhists worldwide. Based on the Chattha Sangayana Tipitaka version 4 (Vipassana Research Institute, 1990). License CC0 Encoding UTF-8 LazyData true LazyDataCompression xz RoxygenNote 7.1.1 **Depends**  $R$  ( $>= 2.10$ ) Imports stringr, dplyr, magrittr, stringi, cpp11 LinkingTo cpp11 SystemRequirements C++14 NeedsCompilation yes Author Dan Zigmond [aut, cre] Maintainer Dan Zigmond <djz@shmonk.com> Repository CRAN Date/Publication 2021-03-30 11:10:02 UTC

## R topics documented:

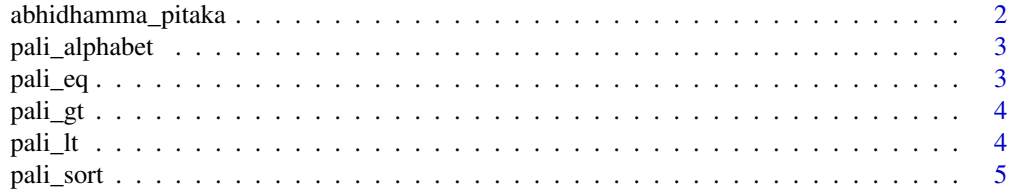

### <span id="page-1-0"></span>2 abhidhamma\_pitaka

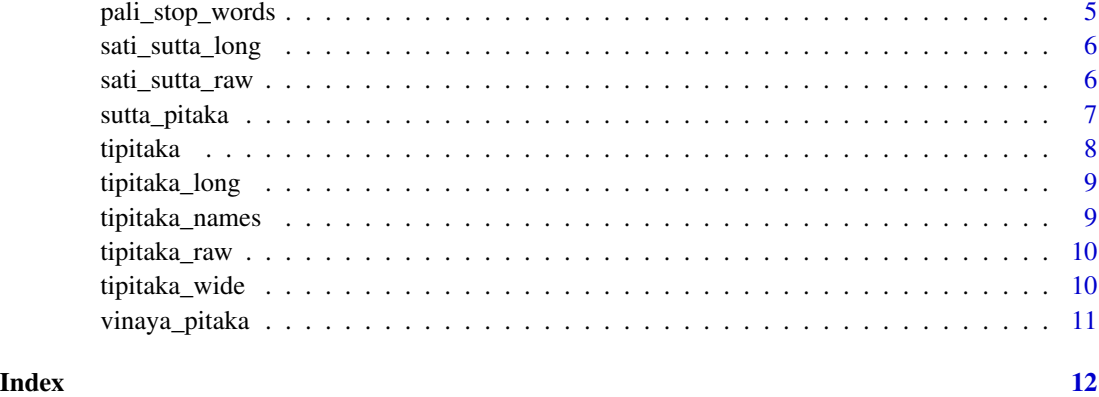

abhidhamma\_pitaka *All the books of the Abhidhamma Pitaka*

#### Description

A subset of tipitaka\_names consisting of only the books of the Abhidhamma Pitaka. These are easier to read if you call pali\_string\_fix() first.

#### Usage

abhidhamma\_pitaka

#### Format

A tibble with the variables:

book Abbreviated title

name Full title

#### $\lambda$

#### Examples

```
# Clean up the Unicode characters to make things more readble:
abhidhamma_pitaka$name <-
 stringi::stri_unescape_unicode(abhidhamma_pitaka$name)
```
# Count all the words in the Abhidhamma Pitaka: sum(tipitaka\_long[tipitaka\_long\$book %in% abhidhamma\_pitaka\$book, "n"]) <span id="page-2-0"></span>pali\_alphabet *Pali alphabet in order*

### Description

Pali alphabet in order

#### Usage

pali\_alphabet

#### Format

The Pali alphabet in traditional order.

#### Examples

```
# Returns TRUE because a comes before b in Pali:
match("a", pali_alphabet) < match("b", pali_alphabet)
# Returns FALSE beceause c comes before b in Pali
match("b", pali_alphabet) < match("c", pali_alphabet)
```
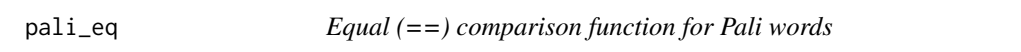

#### Description

Note that all Pali string comparisons are case-insensitive.

#### Usage

pali\_eq(word1, word2)

#### Arguments

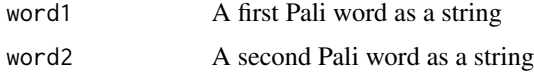

#### Value

TRUE if word1 and word2 are the same

<span id="page-3-0"></span>

Note that all Pali string comparisons are case-insensitive. #' Also non-Pali characters are placed at the end of the alphabet and are considered equivalent to each other.

#### Usage

pali\_gt(word1, word2)

#### Arguments

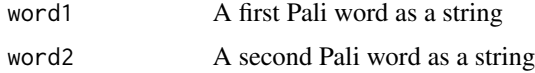

#### Value

TRUE if word1 comes after word2 alphabetically

pali\_lt *Less-than (<) comparison function for Pali words*

#### Description

Note that all Pali string comparisons are case-insensitive. Also non-Pali characters are placed at the end of the alphabet and are considered equivalent to each other. This has been implemented in C++ for speed.

#### Usage

pali\_lt(word1, word2)

#### Arguments

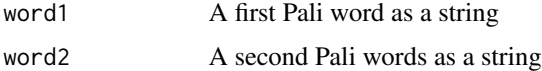

#### Value

TRUE if word1 comes before word2 alphabetically

<span id="page-4-0"></span>

Note that all Pali string comparisons are case-insensitive. This algorithm is based on Quicksort, but creates lots of intermediate data structures instead of doing swaps in place. This has been implemented in C++ as the original R version was about 500x slower.

#### Usage

```
pali_sort(word_list)
```
#### Arguments

word\_list A vector of Pali words

#### Value

A new vector of Pali words in Pali alphabetical order

#### Examples

```
# Every unique word of of the Mahāsatipatthāna Sutta in
# Pali alphabetical order:
pali_sort(sati_sutta_long$word)
# A sorted list of 100 random words from the Tiptaka:
library(dplyr)
pali_sort(sample(tipitaka_long$word, 100))
```
pali\_stop\_words *Tentative set of "stop words" for Pali*

#### Description

A list of all declinables and particles from the PTS Pali-English Dictionary.

#### Usage

```
pali_stop_words
```
#### Format

An object of class tbl\_df (inherits from tbl, data.frame) with 245 rows and 1 columns.

#### <span id="page-5-0"></span>Source

```
https://dsalsrv04.uchicago.edu/dictionaries/pali/
```
#### Examples

```
# Find most common words in the Mahāsatipatthāna Sutta excluding stop words
library(dplyr)
sati_sutta_long %>%
  anti_join(pali_stop_words, by = "word") %>%
  arrange(desc(freq))
```
sati\_sutta\_long *Mahāsatipatthāna Sutta in "long" form* 

#### Description

The Mahāsatipatthāna Sutta or Discourse on the Establishing of Mindfulness in "long" form.

#### Usage

sati\_sutta\_long

#### Format

An object of class data. frame with 832 rows and 4 columns.

#### Source

Vipassana Research Institute, CST4, April 2020

sati\_sutta\_raw *Mahāsatipatthāna Sutta text in raw form* 

#### Description

The unprocessed text of the Mahāsatipatthāna Sutta

#### Usage

sati\_sutta\_raw

#### Format

A tibble with the variable:

text Complete text

<span id="page-6-0"></span>sutta\_pitaka 7

#### Source

Vipassana Research Institute, CST4, April 2020

sutta\_pitaka *All the books of the Sutta Pitaka*

#### Description

A subset of tipitaka\_names consisting of only the books of the Sutta Pitaka. These are easier to read if you call stringi::stri\_unescape\_unicode first.

#### Usage

sutta\_pitaka

#### Format

A tibble with the variables:

book Abbreviated title

name Full title

#### Examples

```
# Clean up the Unicode characters to make things more readble:
sutta_pitaka$name <-
  stringi::stri_unescape_unicode(sutta_pitaka$name)
# Count all the words in the Suttas:
sum(
  unique(
    tipitaka_long[tipitaka_long$book %in% sutta_pitaka$book, "total"]))
# Count another way:
sum(tipitaka_long[tipitaka_long$book %in% sutta_pitaka$book, "n"])
# Create a tibble of just the Suttas
sutta_wide <-
  tipitaka_wide[row.names(tipitaka_wide) %in% sutta_pitaka$book,]
```
<span id="page-7-0"></span>The package tipitaka provides access to the complete Pali Canon, or Tipitaka, from R. The Tipitaka is the canonical scripture for Therevadin Buddhists worldwide. This version is largely taken from the Chattha Sangayana Tipitaka version 4.0 com;iled by the Vispassana Research Institute, although ¯ edits have been made to conform to the numbering used by the Pali Text Society. This package provides both data and tools to facilitate the analysis of these ancient Pali texts.

#### Data

Several data sets are included:

- tipitaka\_raw: the complete text of the Tipitaka
- tipitaka\_long: the complete Tipitaka in "long" form
- tipitaka\_wide: the complete Tipitaka in "wide" form
- tipitaka\_names: the names of each book of the Tipitaka
- sutta pitaka: the names of each volume of the Sutta Pitaka
- vinaya\_pitaka: the names of each volume of the Vinaya Pitaka
- abhidhamma\_pitaka: the names of each volume of the Abhidhamma Pitak
- sati\_sutta\_raw: the Mahasatipatthana Sutta text
- sati\_sutta\_long: the Mahasatipatthana Sutta in "long" form
- pali\_alphabet: the complete pali alphabet in traditional order
- pali\_stop\_words: a set of "stop words" for Pali

#### Tools

A few useful functions are provided for working with Pali text:

- pali\_lt: less-than function for Pali strings
- pali-gt: greater-than function for Pali strings
- pali-eq: equals function for Pali strings
- pali-sort: sorting function for vectors of pali strings

<span id="page-8-0"></span>tipitaka\_long *Tipitaka in "long" form*

#### Description

Every word of every volume of the Tipitaka, with one word per volume per line.

#### Usage

tipitaka\_long

#### Format

A tibble with the variables:

word Pali word

n Number of time this word appears in this book

total Ttal number of words in this book

freq Frequency with which this word appears in this book

book Abbreviated book name

#### Source

Vipassana Research Institute, CST4, April 2020

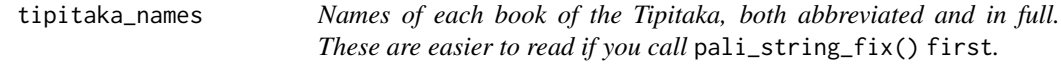

#### Description

Names of each book of the Tipitaka, both abbreviated and in full. These are easier to read if you call pali\_string\_fix() first.

#### Usage

tipitaka\_names

#### Format

A tibble with the variables:

book Abbreviated title

name Full title

#### Examples

```
# Clean up the Unicode characters to make things more readble:
tipitaka_names$name <-
 stringi::stri_unescape_unicode(tipitaka_names$name)
```
tipitaka\_raw *Tipitaka text in raw form*

#### Description

The unprocessed text of the Tipitaka, with one row per volume.

#### Usage

tipitaka\_raw

#### Format

A tibble with the variables:

text Text of each Tipitaka volume

book Abbreviated book name of each volume

#### Source

Vipassana Research Institute, CST4, April 2020

tipitaka\_wide *Tipitaka in "wide" form*

#### Description

Every word of every volume of the Tipitaka, with one word per column and one book per line. Each cell is the frequency at which that word appears in that book.

#### Usage

tipitaka\_wide

#### Format

An object of class data. frame with 46 rows and 141360 columns.

#### Source

Vipassana Research Institute, CST4, April 2020

<span id="page-9-0"></span>

<span id="page-10-0"></span>

A subset of tipitaka\_names consisting of only the books of the Vinaya Pitaka. These are easier to read if you call stringi::stri\_unescape\_unicode first.

#### Usage

```
vinaya_pitaka
```
#### Format

A tibble with the variables:

book Abbreviated title

name Full title

#### Examples

```
# Clean up the Unicode characters to make things more readble:
vinaya_pitaka$name <-
 stringi::stri_unescape_unicode(vinaya_pitaka$name)
```
# Count all the words in the Vinaya Pitaka: sum(tipitaka\_long[tipitaka\_long\$book %in% vinaya\_pitaka\$book, "n"])

# <span id="page-11-0"></span>Index

∗ datasets abhidhamma\_pitaka, [2](#page-1-0) pali\_alphabet, [3](#page-2-0) pali\_stop\_words, [5](#page-4-0) sati\_sutta\_long, [6](#page-5-0) sati\_sutta\_raw, [6](#page-5-0) sutta\_pitaka, [7](#page-6-0) tipitaka\_long, [9](#page-8-0) tipitaka\_names, [9](#page-8-0) tipitaka\_raw, [10](#page-9-0) tipitaka\_wide, [10](#page-9-0) vinaya\_pitaka, [11](#page-10-0) abhidhamma\_pitaka, [2](#page-1-0) pali\_alphabet, [3](#page-2-0) pali\_eq, [3](#page-2-0) pali\_gt, [4](#page-3-0) pali\_lt, [4](#page-3-0) pali\_sort, [5](#page-4-0) pali\_stop\_words, [5](#page-4-0) sati\_sutta\_long, [6](#page-5-0) sati\_sutta\_raw, [6](#page-5-0) sutta\_pitaka, [7](#page-6-0) tipitaka, [8](#page-7-0) tipitaka\_long, [9](#page-8-0) tipitaka\_names, [9](#page-8-0) tipitaka\_raw, [10](#page-9-0) tipitaka\_wide, [10](#page-9-0)

vinaya\_pitaka, [11](#page-10-0)